# **Bloomington HS NORTH 2020-2021 AP® Exam Registration**

### **Course tools for 2020-2021:**

- ALL students will be able to join an AP® Classroom on the College Board MyAP site where they will be able to access College Board vetted resources and materials as well as an individualized performance dashboard.
- Teachers will be able to use the resources in the MyAP AP® Classroom for assignments, classroom activities, test and quizzes and more, so all students should complete this step.
- Students will log into the MyAP site at <http://myap.collegeboard.org> with their College Board profiles and JOIN the AP® Class with a Join Code (access code) that will be distributed by teachers at the commencement of the course.
- Codes are subject, teacher and class period specific.
- Exams are ordered only if corresponding fees are submitted and the exam is activated on MyAP

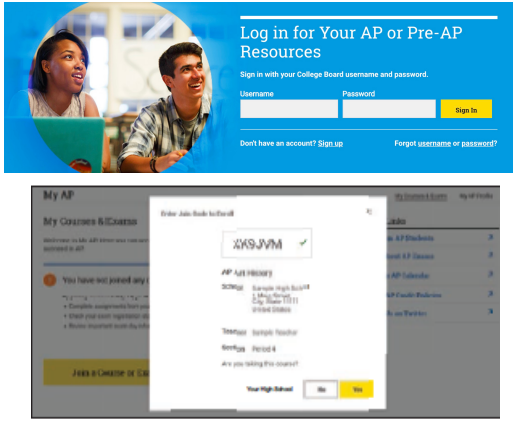

## **How to register for the 2020-2021 AP® Exams:**

To register for the AP® Exams, the following **additional** steps need to be completed:

- **STEP 1: Activate Exam -** Students choosing to take the exam must log into their College Board MyAP account (see above), and after adding the exams with the join codes, click on "Register for Exam" for each subject they wish to test in no later than **November 6, 2020.**
- **STEP 2: Submit Exam Fees -**Submit payment for the exams that you will take in May 2021 by visiting <http://aptsusa.com/bhsn> and completing an AP® Payment form and submit exam fees online or via mail in by **November 6, 2020.**

Exams will not be ordered without payment submission. **BOTH the exam fee payment AND exam activation steps MUST be completed before the applicable deadline to have a complete exam order in the system.**

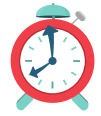

**2020-2021 Exam Registration Deadlines: Activate Exam on MyAP - November 6, 2020**

**Submit Exam Fees at <http://aptsusa.com/bhsn> - November 6, 2020**

### **Frequently Asked Questions:**

#### **Where do I get the Join Codes to allow me to complete the process?**

- Join Codes will be distributed in class by your teacher. Please contact your AP® Class teacher to obtain the Join Code if you were absent. - Join Codes are subject, teacher and class period specific.
- ALL students should join the online AP® Class on MyAP to access to the free course materials.
- Exams will only be ordered if a corresponding exam fee is submitted and the exam is activated on the College Board MyAP system by clicking "Register for Exam."

#### **What if I can't log into my College Board account?**

- Don't create a new one! Each student should have only ONE College Board account which houses AP®, PSAT/NMSQT® and SAT® scores and information.
- For log in help visit: <https://pages.collegeboard.org/account-help> or <https://myap.collegeboard.org>

#### **I may qualify for a fee reduction. What do I do?**

• See <http://aptsusa.com/bhsn> for details on how to apply for a fee reduction BEFORE submitting your payment form online by November 6, 2020.

#### **What if I am taking a course that starts in the Spring/Second semester?**

Students enrolled in a course that COMMENCES in the Spring may submit fees now but are not required or recommend to do so. Only these students will be able to activate the exam and submit fees without penalty between January 10 and March 3, 2021.

#### **What if you have other questions?**

Detailed information and registration regulations as well as more FAQs are posted on <http://aptsusa.com/bhsn> Be sure to review them!

#### **Students must have an exam active on MyAP AND have submitted exam fees to enable submission of the order to College Board.**

### **2020-2021 Important Deadlines:**

Exam Activation Deadline

### November 6, 2020

Exam Payment Deadline

### November 6, 2020

**For more information and details, as well as assistance and support visit <http://aptsusa.com/bhsn>**